## **Auto Multiple Choice - Bug # 812: Installation sur MAC M1**

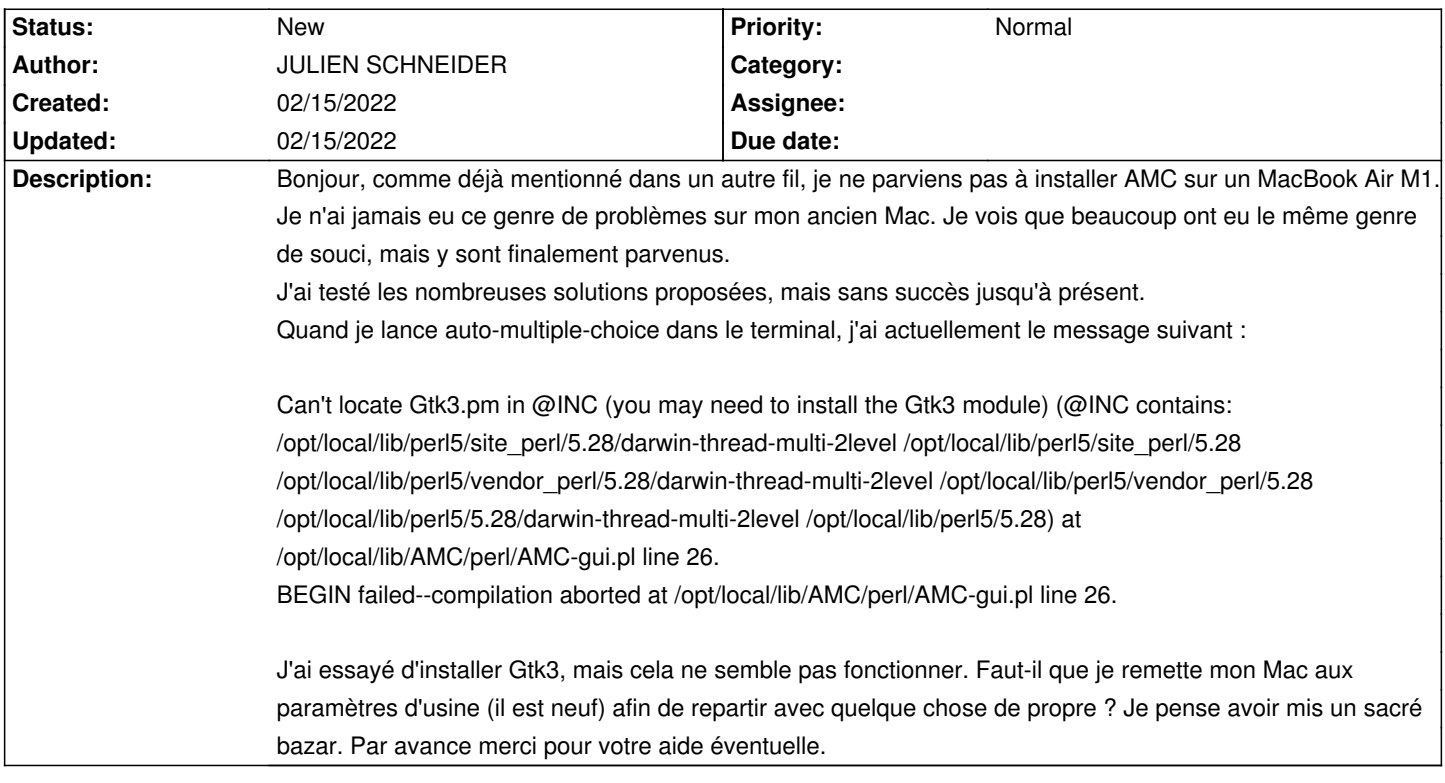

**History**